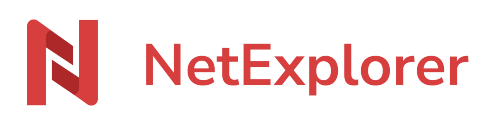

[Actualités](https://support.netexplorer.fr/fr/news) > [Changelog](https://support.netexplorer.fr/fr/news/changelog) > [Mise à jour de Mai 2022](https://support.netexplorer.fr/fr/news/posts/mise-jour-de-mai-2022)

## Mise à jour de Mai 2022

2022-05-02 - Bertrand SERVARY - [Changelog](https://support.netexplorer.fr/fr/news/changelog)

## Nouveautés

## **Signature de plusieurs documents (eIDAS et manuscrite numérisée)**

- Mise en place de la signature de plusieurs documents dans le même workflow grâce au système d'enveloppe :
- Limité à 10 Mo par document
- L'enveloppe est limitée à 15 Mo pour l'ensemble des documents

## **Nouveau système de facturation sous forme d'abonnement pour la signature électronique :**

- Possibilité d'envoyer des documents pour signature
- Nombre illimité de signataires
- Signature manuscrite illimitée
- Signature eIDAS simple et avancée (dans la limite de 250 signatures par an)
- Signature de plusieurs documents en une fois (enveloppes)
- Relances des signataires
- Tableau de suivi des signatures

Tags [7.4.5.0](https://support.netexplorer.fr/fr/search/labels/all/7.4.5.0)